# Bio-statistiques 2 / Deuxième session

Bio-statistiques 2 / M1-AMIV / 2006 / BI6003M1 P1 / D. Chessel

23 juin 2006 - 13h30-15 h

Tous les documents sont autorisés. Les échanges entre étudiants sont strictement interdits. Vous devez utiliser votre micro-ordinateur personnel.  $\mathbb{R}$  et ade4 sont recommandés. L'accès à internet est inutile. Répondre directement sur la feuille en laissant les agrafes.

# 1 Analyse en Composantes Principales

### 1.1

Soient  $\mathbf{x}^T = \begin{bmatrix} 1 & 1 & 0 \end{bmatrix}$  et  $\mathbf{y}^T = \begin{bmatrix} 2 & 1 & 4 \end{bmatrix}$  deux vecteurs de  $\mathbb{R}^3$ . Quel est la mesure en degrés de l'angle entre x et y.

#### 1.2

Donner les coordonnées de  $\mathbf{z},$  projeté orthogonal de  $\mathbf{y}$  sur  $\mathbf{x}.$ 

#### 1.3

Quels sont les valeurs propres de la matrice :

$$
\left(\begin{array}{ccc}1&a&a\\a&1&a\\a&a&1\end{array}\right)
$$

#### 1.4

On observe les classements de 11 individus pour trois matières du certificat d'études (nouveau programme) :

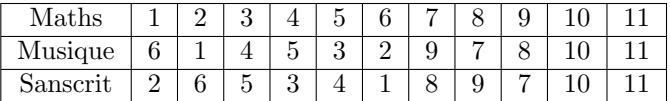

On dispose ainsi d'un tableau T avec 11 individus et 3 variables. Donner la matrice des corrélations de T.

#### 1.5

Donner la matrice des variances-covariances de T.

#### 1.6

Quelles différences y a-t-il entre les ACP centrée et normée du tableau  $\mathbf{T}$  ?

#### 1.7

Donner les lignes de commande nécessaires pour faire l'ACP normée de T avec les fonctions prcomp, princomp et dudi.pca.

### 1.8

Donner l'inertie totale du nuage de  $\mathbb{R}^3$  associé à l'ACP normée de T.

### 1.9

Quelle est la propriété particulière des plans 2-3 de l'ACP normée de  $T$  ?

### 1.10

Un auditeur libre a eu des notes qui lui auraient donné les rangs 8 en maths, 2 en musique et 1 en sanscrit. Écrire et calculer la coordonnée de cet auditeur sur le premier axe principal de l'ACP normée de T.

# 2 Analyse de variance

# 2.1

Pendant plusieurs années consécutives, on a observé le prix de vente moyen d'un certain type d'aliments pour le bétail<sup>1</sup>, exprimé en francs par kg.

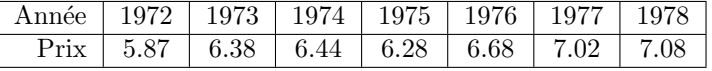

Quelle prévision faites-vous pour l'année 1979 ?

### 2.2

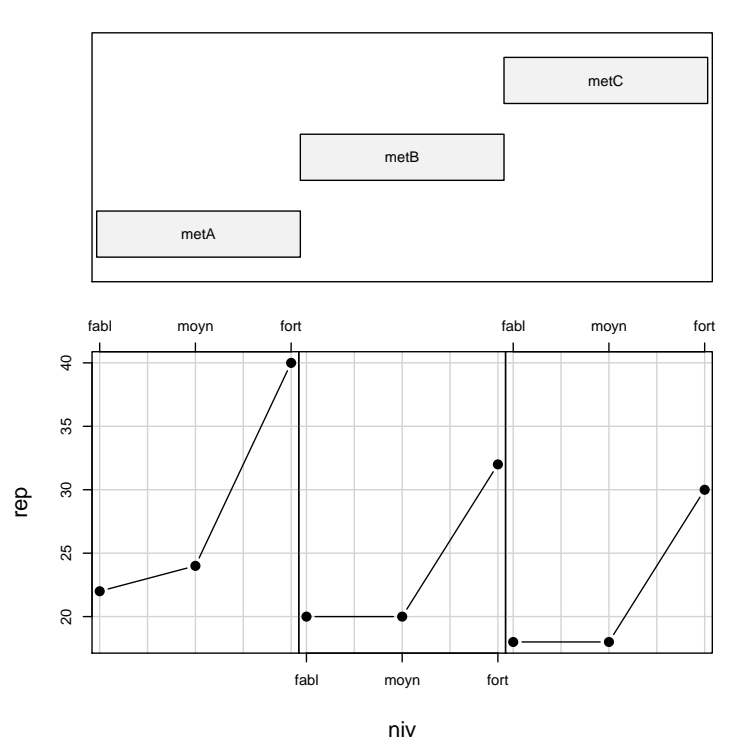

Given : met

Un chercheur en sciences de l'éducation propose trois méthodes d'enseignement [metA metB metC. Il se demande si celles-ci sont également efficaces et ceci pour des élèves ayant des niveaux

<sup>&</sup>lt;sup>1</sup>P. Dagnelie "Théorie et méthodes statistiques. Exercices." Gembloux, 1994.

différents de lecture fort, moyen ou faible. Puis, il réalise un épreuve et donne une note [score] à chaque élève. Les résultats sont consignés dans le tableau :

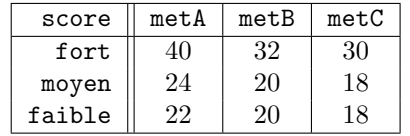

Comment est obtenue la figure ci-dessus ?

### 2.3

Quelle est la réponse à la question posée dans le plan d'expérience ?

#### 2.4

Comment est obtenu le modèle représenté dans cette figure ?

#### Given : met

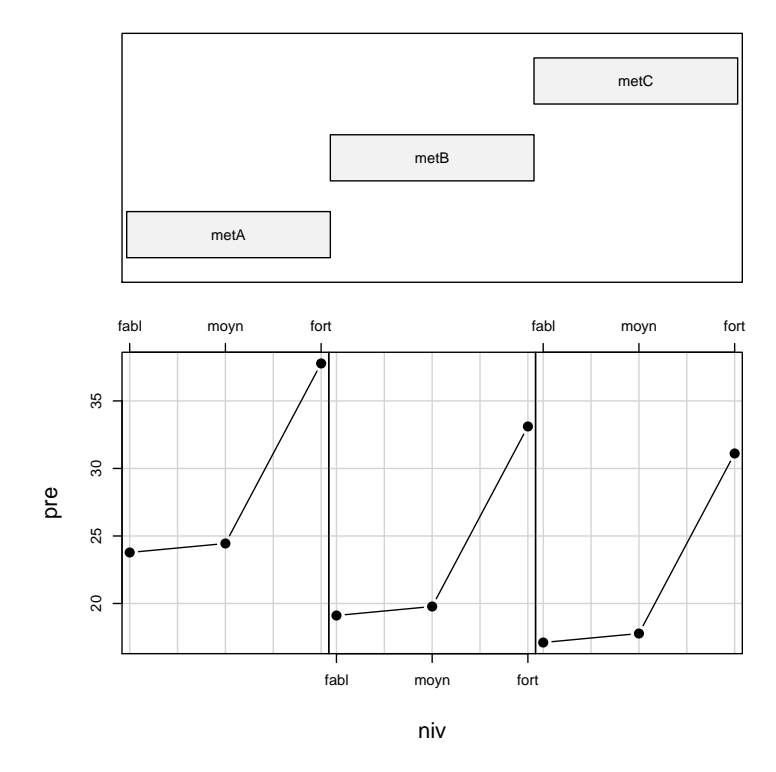

# 2.5

Combien le modèle précédent comporte-t-il de paramètres ?

#### 2.6

Quelles sont la valeur de ces paramètres ?

# 2.7

Quelles sont les valeurs prises par ce même modèle ?

# 2.8

La méthode metC est celle qui est la plus utilisée. Les deux autres sont elles meilleures ?

# 2.9

Peut on parler d'interaction entre le niveau et la méthode ?

### 2.10

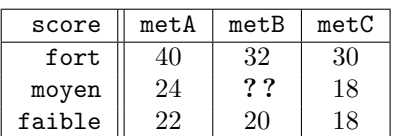

 $Si$  on avait obtenu ce résultat, aurait-on pu estimer la valeur manquante ?

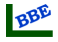

### Indiquer ici clairement votre numéro d'anonymat

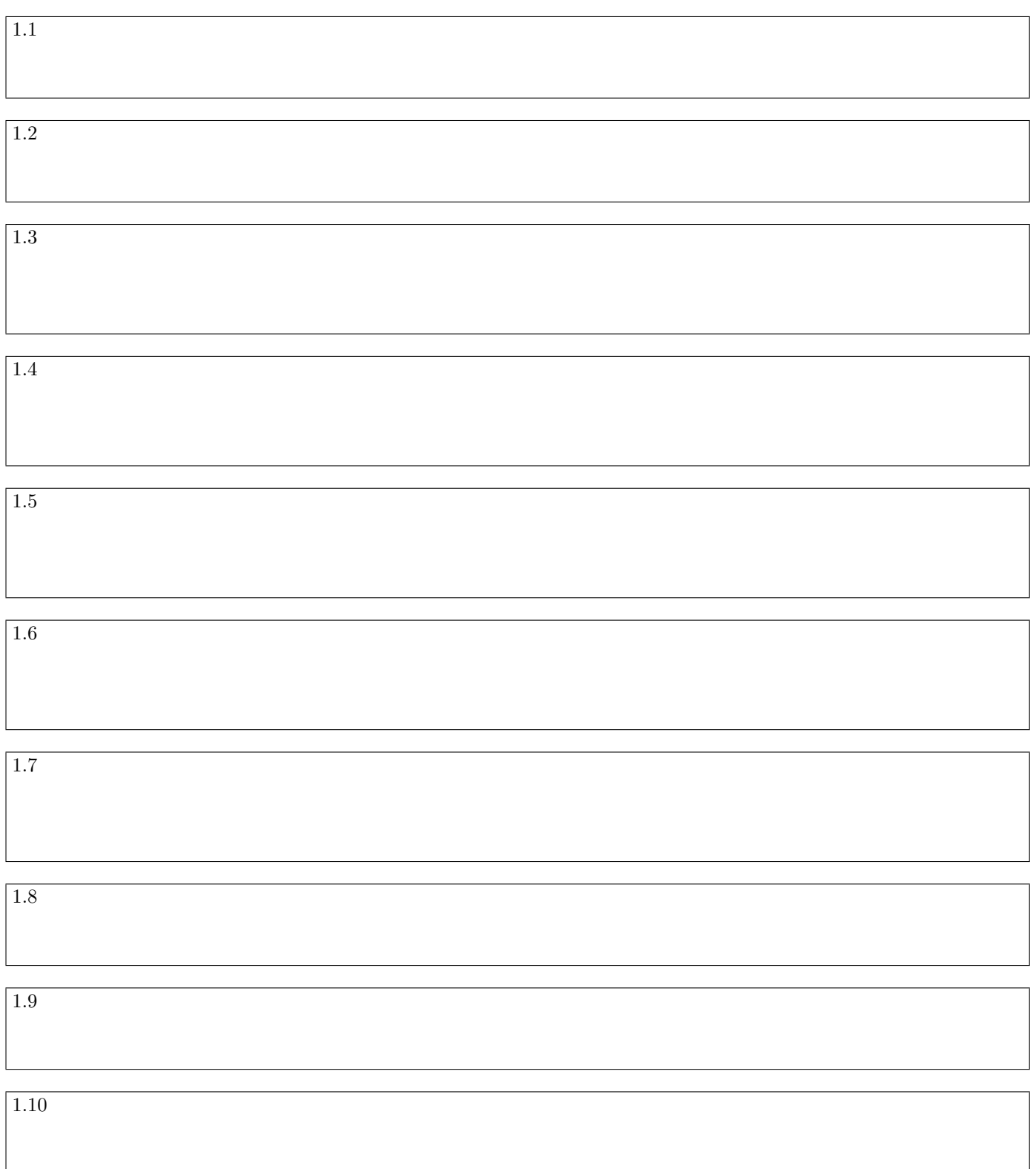

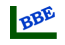

UB

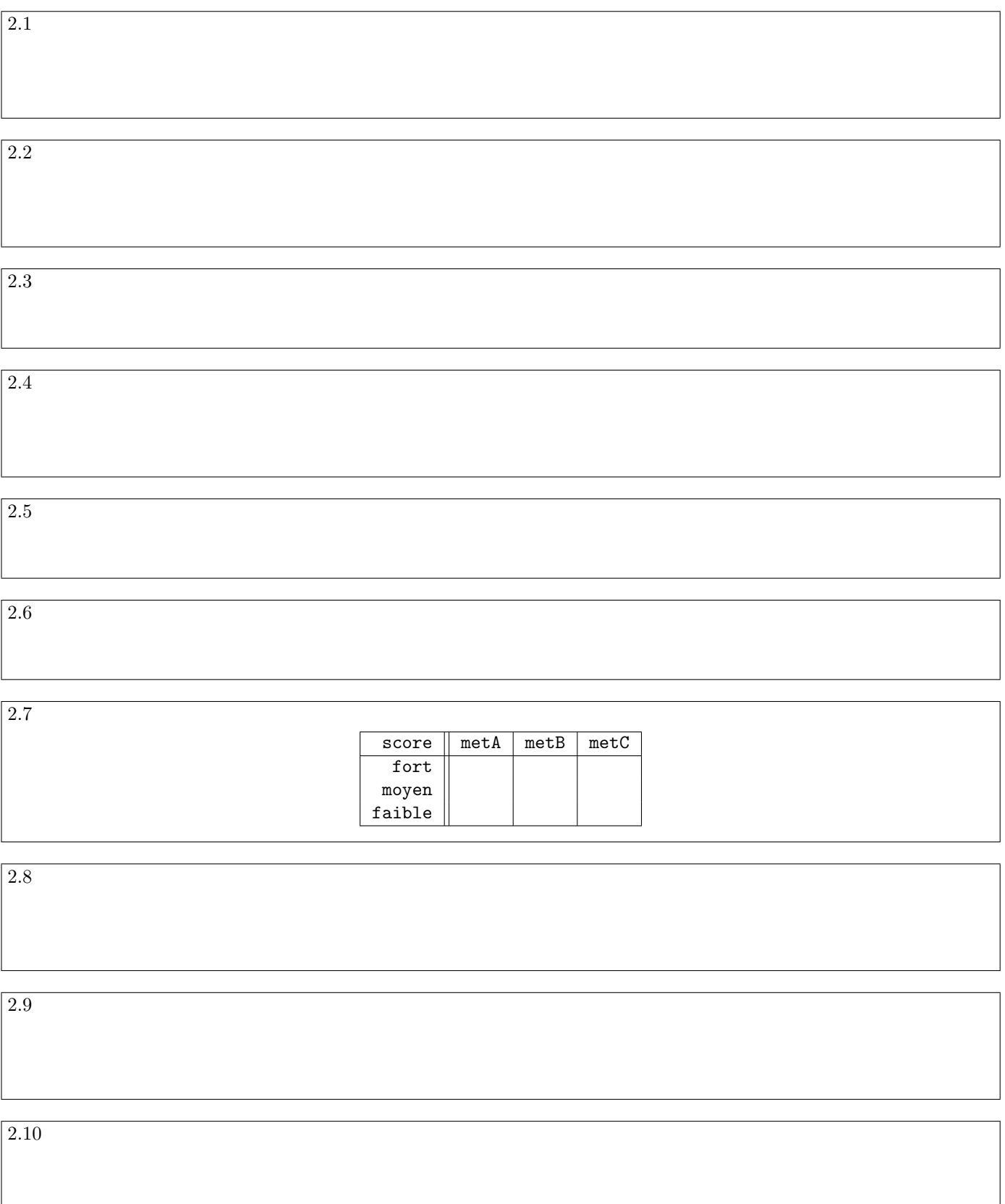